# BASES PARA LA UTILIZACiÓN DE LOS PTERIDÓFITOS EN EL ESTABLECIMIENTO DE UNIDADES COROLÓGICAS. l. ANDALUcíA.

A. E. Salvo y B. Cabezudo \*

#### RESUMEN

A través de la utilización de métodos estadísticos se realiza un análisis epiontológico de la pteridoflora de las unidades biogeográficas más interesantes de Andalucía.

# RÉSUMÉ

### Utilisation des pteridophites pour l'établiment d'unités chorologiques. 1. Andalousie

En utilisant des méthodes statistiques, nous analisons epionthologiquement la pteridoflore des unités biogéographiques plus intéressantes de l'Andalousie.

Los pteridófitos, por su reducida representación en las flórulas de territorios pequeños, pueden ser elementos de gran valor discriminante a la hora de definir corológicamente a esa determinada área (cfr. DÍEZ-GARRETAS & SALVO, 1981; VARO & SALVO, 1982). En este sentido lo que proponemos en el presente artículo son una serie de tratamientos estadísticos a través de los cuales podemos lograr un mejor conocimiento epiontológico de unas unidades corológicas preestablecidas.

Como modelos para nuestro estudio hemos elegido, por su mejor conocimiento (SALVO, 1982), varios sectores y distritos de Andalucía previamente establecidos (ver figura 1). Estos son: 1. Nevadense; 2. Aljlbico; 3. Araceno-Pacense; 4. SeguroCazorlense; 5. Almijaro-Cazulense; 6. Rondense; 7. Bermejense; 8. Onubense.

Los tratamientos estadísticos aplicados fueron los siguientes:

A) Semejanza entre las composiciones pteridoflorísticas de cada unidad elegida.- Para ello se elaboró una tabla en la que se enfrentaban unidades corológicas y táxones, consignándose la presencia (1) o la ausencia (O). Dicha tabla fue procesada según el método de SOKAL & SNEATH para taxonomía numérica, con lo que se conseguía una semimatriz en la que se ofrecía la «distancia taxonómica» entre cada unidad corológica. El diagrama escogido para la representación gráfica de los resultados fue el de BRAy & CURTIS (ver figura 2).

Departamento de Botánica. Facultad de Ciencias. Universidad de Málaga.

309

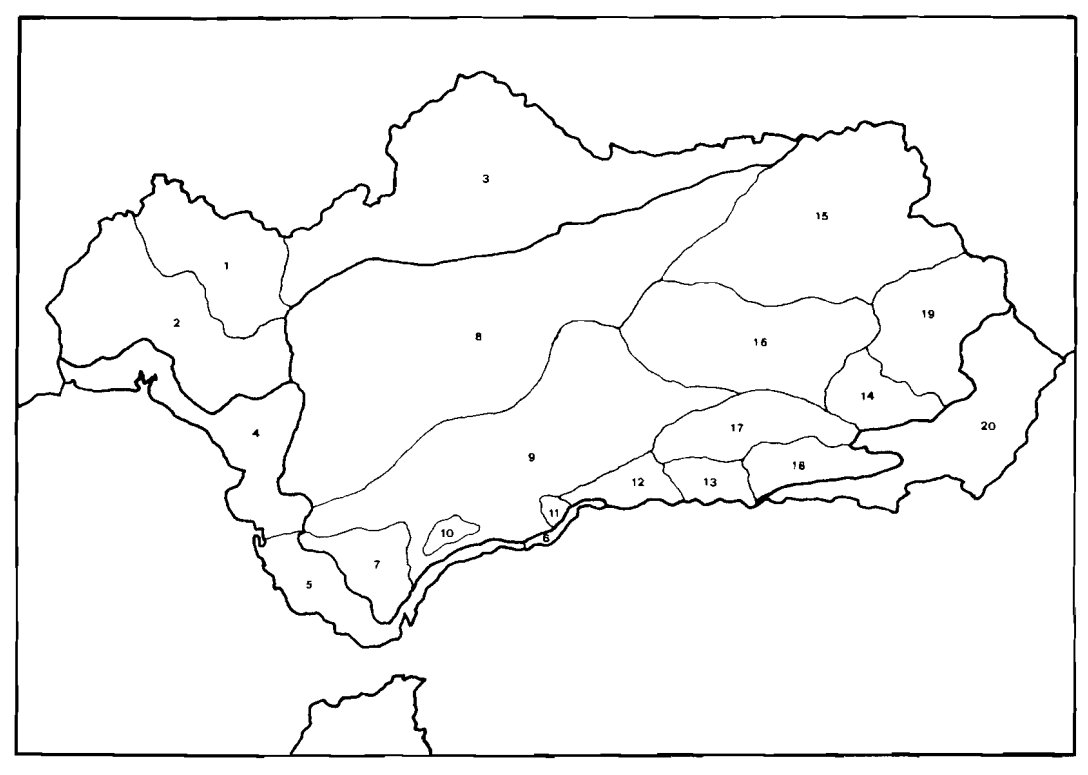

FIGURA l.-Unidades corológicas de Andalucía. PROVINCIA LUSO-EXTREMADURENSE.-Sector Mariánico-Mochiquense: *Distrito Araceno-Pacense* (1), *Distrito Andevalellse* (2), *Distrito Mariallense* (3). PROVINCIA GADITANO-ONUBO-ALGARVIENSE.-Sector Onubense (4). Sector Gaditano: *Distrito Gaditallo* (5), *Distrito Malacitano costero* (6), PROVINCIA BETICA,-Sector Aljíbico (7). Sector Hispalense (8). Sector Rondeño: *Distrito Rondense* (9), *Distrito Bermejense* (10), *Distrito* Al*ijense* (1 1). Sector Malacitano-Almijarense: *Distrito Malacitano-Axarquiense* (12), *Distrito .·llnll)aro-Ca::ulense* (13). Sector Subbético: *Distrito Filabro-Bacense* (14), *Distrito Seguro-Cazorlense* (15), *Distrito Granatense* (16). Sector Nevadense (]7), Sector Alpujarro-Gadorense (18). Sector Guadiciano-Bacense (19). PROVINCIA MURCIANO-ALMERIENSE (20).

**B)** Similitud con las regiones próxi**mas.-Para** ello hemos aplicado el «índice de similitud de Sörensen» a cada una de las unidades corológicas elegidas, comparándolas con las regiones Macaronésica, Eurosiberiana y Mediterránea. Este índice fue creado por SÖRENSEN (1948) para calcular la similitud entre las comunidades vegetales. Su cálculo se basa en el desarrollo de la siguiente fórmula:

$$
Q = \frac{2z}{x+y}
$$

donde:  $z = \text{numero}$  de especies comunes entre las zonas a comparar;  $x =$  número de especies que componen la pteridoflora de la región X; y = número de especies que componen la pteridoflora de la región Y.

Los datos obtenidos para nuestro modelo son los reflejados en la tabla **1,** los cuales son expresados en tanto por 100.

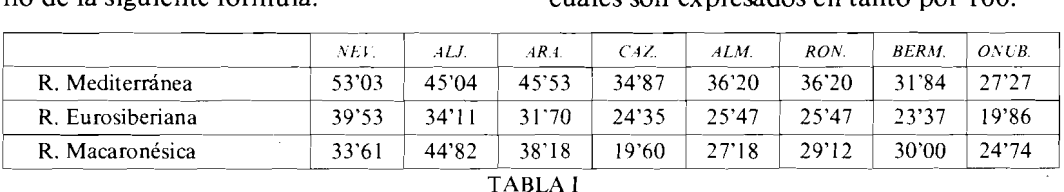

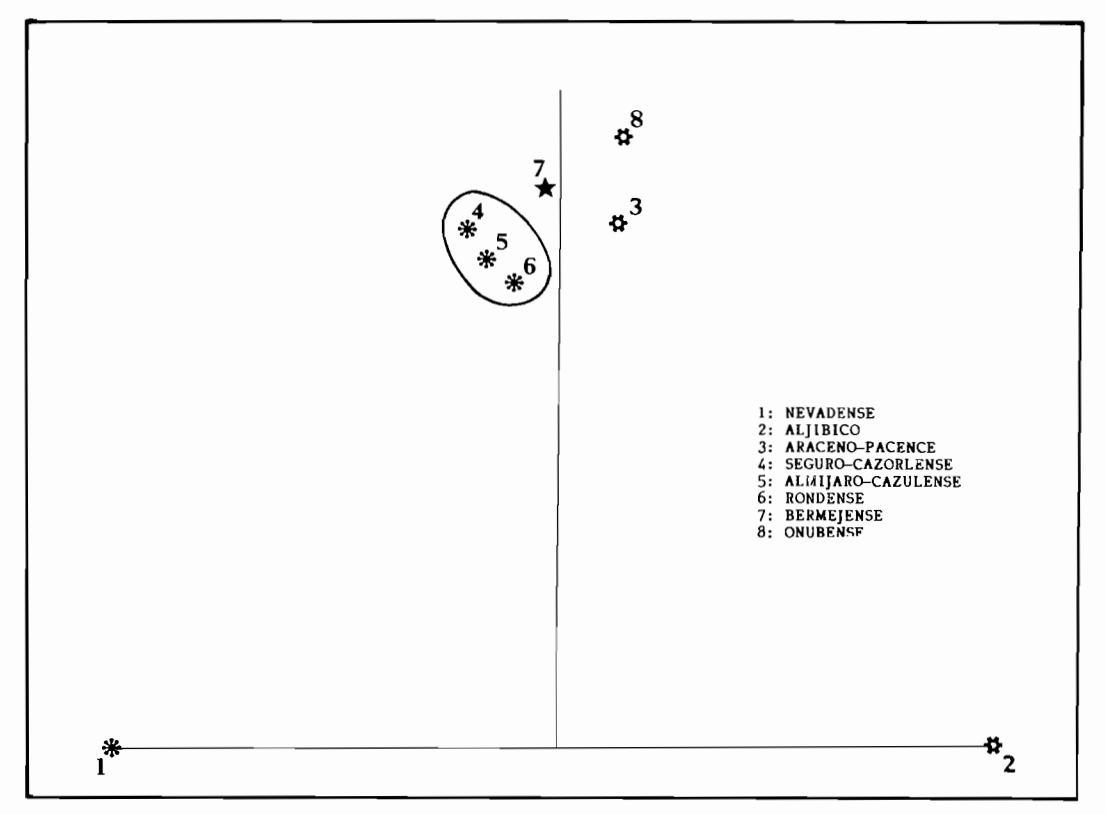

FIGURA 2.-Representación gráfica de ocho unidades biogeográficas andaluzas según el método de BRAY & CUR-TIS. 1: NEVADENSE; 2: ALJIBICO; 3: ARACENO-PACENSE; 4: SEGURO-CAZORLENSE; 5: ALMIJA-RO-CAZULENSE; 6: RONDENSE; 7: BERMEJENSE; 8: ONUBENSE.

Estos resultados no ofrecen una visualización rápida ni comparativa por lo que hemos ideado un sistema de representación gráfica que a continuación exponemos. Se ha construido un triángulo equilátero en cuyos vértices se encontrarían los máximos para cada región. Al no ser las pteridofloras de cada una de estas regiones integramente exclusivas, y por tanto participantes de elementos de cualquiera de las otras, hemos creido conveniente no destinar una terminología tal vez imprecisa. Así preferimos utilizar el término «atlántico» al de «macaronésico», puesto que se puede afirmar que el máximo de atlanticidad se encuentra en esta región, de la misma forma el de «continental» en vez de «eurosiberiano» y el único que mantendría su denominación sería el «mediterráneo».

El triángulo ha sido dividido en otros nueve, cada uno de los cuales queda simbolizado por una letra, a veces acompañada de un subíndice, cuyo significado es el siguiente:

- A: Pteridoflora de carácter puramente atlántico.
	- A<sub>B</sub>: Pteridoflora de carácter atlántico con tendencia mediterránea.
	- A<sub>C</sub>: Pteridoflora de carácter atlántico con tendencia continental.
- B: Pteridoflora de carácter puramente mediterráneo.
	- B<sub>A</sub>: Pteridoflora de carácter mediterráneo con tendencia atlántica.
	- B<sub>c</sub>: Pteridoflora de carácter mediterráneo con tendencia continental.
- C: Pteridoflora de carácter continental.
	- C<sub>A</sub>: Pteridoflora de carácter continental con tendencia atlántica.
	- C<sub>B</sub>: Pteridoflora de carácter continental con tendencia mediterránea.

 $311$ 

Trazando cada uno de los valores de la tabla I se obtienen triángulos cuyo centro es el representado en cada caso (ver figura  $3)$ .

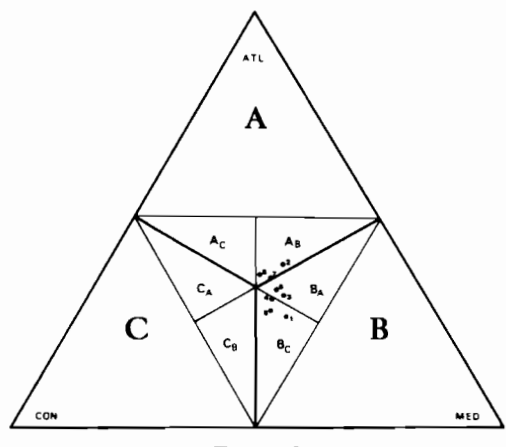

FIGURA 3

C) Análisis histórico de cada unidad corológica.-Este análisis está basado en las conclusiones de PICHI-SERMOLLI (1979), según la distribución actual de los táxones. De esta forma los táxones que viven en las unidades escogidas como modelos quedarían incluidos en los siguientes apartados:

- A) Táxones que colonizaron la Región Mediterránea antes o durante el Terciario.
	- I) Cosmopolitas Anogramma leptophylla Adiantum capillus-veneris Asplenium trichomanes Equisetum ramosissimum Ophioglossum vulgatum Osmunda regalis Pteridium aquilinum
	- II) Circumboreales Cystopteris dickieana Equisetum telmateia
	- III) Del areal mediterráneo y de otras regiones orientales Asplenium ceterach Cheilanthes pteridioides Notholaena marantae

Cosentinia vellea Ophioglossum lusitanicum

- IV) Del areal mediterráneo y de otras regiones próximas Asplenium billotii Asplenium scolopendrium Dryopteris submontana Polypodium cambricum Polystichum setiferum
- V) Relictos de la flora tropical y subtropical Christella dentata Cystopteris viridula Psilotum nudum Pteris vittata
- VI) Relictos de la flora macaronésica Culcita macrocarpa Davallia canariensis Diplazium caudatum Dryopteris guanchica Polypodium canariense Pteris palustris Vandenboschia speciosa
- VII) Táxones mediterráneos que penetran escasamente en las regiones próximas Asplenium onopteris Asplenium petrarchae Asplenium sagittatum Cheilanthes hispanica Cheilanthes maderensis Cheilanthes tinaei Isoetes delilei Isoetes durieui Isoetes histrix Isoetes velata Marsilea strigosa Selaginella denticulata
- VIII) Endemismos mediterráneos Asplenium subglandulosum subs. hispanicum Dryopteris tyrrhena
- $B)$ Táxones que colonizaron la Región Mediterránea durante el Cuaternario
	- $\bf{D}$ Cosmopolitas Azolla caroliniana Botrychium lunaria Cystopteris fragilis
- II) Circumboreales
	- Asplenium adiantum-nigrum Asplenium ruta-muraria Asplenium septentrionale Asplenium viride Athyrium filix-femina **Blechnum** spicant Cryptogramma crispa Dryopteris filix-mas Equisetum arvense Polypodium vulgare Polystichum lonchitis Thelypteris palustris
- III) De areal mediterránea y de otras regiones próximas Asplenium fontanum

Asplenium foreziense Asplenium marinum Asplenium celtibericum Dryopteris affinis Polypodium interjectum Polystichum aculeatum

En base a estos datos se ha construido una tabla en la que se ofrecen en tantos por 100 la representación de cada grupo según el total de táxones de cada unidad corológica (ver tabla II). Hemos marcado con un asterisco (\*) aquellos valores que deseamos destacar por su importancia.

|                                                                                |                                           | MED.  | NEV.                | ALJ.         | ARA.         | CAZ          | ALM.         | RON.                | <b>BERM.</b> | ONUB.        |
|--------------------------------------------------------------------------------|-------------------------------------------|-------|---------------------|--------------|--------------|--------------|--------------|---------------------|--------------|--------------|
|                                                                                | Terciario                                 | 70'29 | 59'46               | 82'35        | 85'71        | 66'67        | 80'95        | 90'48               | 88'89        | 93'33        |
|                                                                                | Cuatemario                                | 29'70 | $40^{\circ}54$      | 17'65        | 14'29        | 33'33        | 19'05        | 9'52                | 11'11        | 6'67         |
| T<br>E<br>$\mathbf R$<br>$\mathbf C$<br>$\mathbf I$<br>A<br>R<br>I<br>$\Omega$ | Cosmopolitas                              | 6'93  | 16'22               | 17'65        | 21'43        | 23'81        | 23'81        | 23'81               | 27'78        | 46'67        |
|                                                                                | Circumboreales                            | 1'98  | 5'41                | 2'94         | 3'57         | 4'76         | 4'76         | $9'52$ <sup>*</sup> | 5'55         | 6067         |
|                                                                                | Mediterráneas y de Reg.<br>Orient. Prox.  | 5'94  | 10'81               | 5'88         | 14'29        | 9'52         | 14'29        | 19'05               | 22'22        | 6'67         |
|                                                                                | Mediterráneas y de<br>Reg. Prox.          | 4'95  | 8'11                | 8'82         | 10'70        | 14'29        | 9'52         | 14'29               | 11'11        | 6'67         |
|                                                                                | Mediterráneas y de Reg.<br>Saharo-Arábica | 0'99  | $\mathbf{0}$        | $\Omega$     | $\Omega$     | $\bf{0}$     | $\theta$     | $\Omega$            | $\bf{0}$     | $\bf{0}$     |
|                                                                                | Relictos Tropicales                       | 7'92  | 2'70                | $8'82^*$     | 3'57         | $\bf{0}$     | 4'76         | 4'76                | 5'55         | $\bf{0}$     |
|                                                                                | Relictos Macaronesic.                     | 9'90  | $\mathbf{0}$        | 17'65        | $\mathbf{0}$ | $\mathbf 0$  | $\mathbf 0$  | $\mathbf 0$         | $\mathbf 0$  | $\mathbf{0}$ |
|                                                                                | Relictos Ilirico-Pannonicos               | 1'98  | $\mathbf{0}$        | $\mathbf{0}$ | $\mathbf{0}$ | $\mathbf{0}$ | $\mathbf{0}$ | $\mathbf{0}$        | $\mathbf{0}$ | $\bf{0}$     |
|                                                                                | Mediterráneas                             | 16'83 | 10'81               | 20'59        | 32'14        | 14'29        | 19'05        | 14'29               | 16'66        | 26'67        |
|                                                                                | Endem. Mediterráneos                      | 12'87 | $5'41$ <sup>*</sup> | $\bf{0}$     | $\bf{0}$     | 4'76         | 4'76         | 4'76                | $\theta$     | $\Omega$     |
| $\mathsf{C}$<br>U<br>$\overline{\mathbf{A}}$<br>T<br>${\bf E}$<br>R<br>N       | Cosmopolitas                              | 1'98  | 5'41                | 2'94         | 3'57         | 4'76         | 9.52         | 4'76                | $\mathbf{0}$ | $\mathbf{0}$ |
|                                                                                | Circumboreales                            | 12'87 | 27'02               | 11'76        | 7'14         | 9'52         | 4'76         | $\Omega$            | 11'11        | 6'67         |
|                                                                                | Fennoscandicas                            | 0'99  | $\mathbf{0}$        | $\mathbf 0$  | $\mathbf{0}$ | $\bf{0}$     | $\mathbf{0}$ | $\Omega$            | $\bf{0}$     | $\mathbf{0}$ |
|                                                                                | Mediterráneas y de Reg. Prox.             | 9'90  | 8'11                | 2'94         | 3'57         | 14'29        | 4'76         | 4'76                | $\bf{0}$     | $\bf{0}$     |

**TABLA II** 

313

# **RESULTADOS**

A continuación, a tenor de los resultados obtenidos en cada tipo de análisis, realizamos un corto ensayo epiontológico de cada una de las unidades biogeográficas estudiadas.

1) Nevadense.-Sector de un enorme interés pteridológico tanto cualitativo como cuantitativo, hecho puesto de manifiesto en los tres análisis realizados. El factor más importante que determina el interés botánico de este sector es su altitud. Aquí se alcanzan las cotas más elevadas de la Península Ibérica. Esto significa que aquí queda plenamente representado el piso oromediterráneo, piso cuya flora y vegetación han sido fuertemente determinadas por los períodos glaciares. Aparte de este importante factor, cabe también resaltar el geológico, ya que Sierra Nevada es un macizo moderno, con forma de bóveda, en la que su centro, más elevado, es de rocas silíceas, mientras que orlando a éstas se encuentran materiales fundamentalmente calizos y dolomíticos. Esta variedad de sustratos va a conllevar a una amplia variedad de flora y vegetación.

En cuanto a su composición pteridofítica es necesario denotar que resulta bastante singular respecto a la del resto de las unidades biogeográficas estudiadas, teniendo el carácter más mediterráneo de todas, pero con una fuerte influencia continental. Esta influencia es lógica si pensamos en la existencia del piso oromediterráneo, el cual ha sido colonizado por táxones orófilos postglaciares, de ahí que este sector posea un elevado índice de especies cuaternarias, más del 40% de su pteridoflora, correspondiendo el índice más alto al de especies circumboreales de esta Era.

2) Aljíbico.-Dos factores ecológicos son los más decisivos para el establecimiento de esta unidad, el climático y el geológico. Bioclimáticamente la unidad se encontraría dentro del piso termomediterráneo superior húmedo. Geológicamente se establece justamente sobre las areniscas aljíbicas de la unidad del Campo de Gibraltar. Bajo este marco de factores ecológicos, en esta unidad parte de la flora existente se conserva como una reliquia de la flora terciaria lauroide paleógena o incluso miocénica. Gracias a su relativa altitud, así como a su situación privilegiada entre dos mares, este territorio no se vió tan fuertemente influenciado por los acontecimientos neogénicos y cuaternarios como el resto de las unidades mediterráneas, aunque tampoco tan escasamente como algunas islas macaronésicas. En cualquier caso aquí aún quedan restos de aquella antigua flora, especialmente de la pteridofítica.

Dentro de la pteridoflora relíctica de esta unidad podemos distinguir los dos tipos de elementos resaltados en la tabla II: a) Relictos tropicales y b) Relictos macaronésicos. Desde nuestro punto de vista esto obedece a dos momentos distintos de la historia. Durante el Paleógeno la Región Mediterránea debió estar cubierta de una vegetación bastante homogénea, de tipo tropical-lauroide, en la que abundan los elementos pteridofíticos. Estos en su gran mayoría con la deriva del ecuador hacia el sur, las glaciaciones y la formación del desierto fueron progresivamente descendiendo de latitud, hasta su desaparición casi total en Europa, viéndose algunos pocos confinados a zonas muy concretas, como Psilotum nudum o Christella dentata. Su antigüedad no les permitía una posible especiación. Sí sufrieron especiación, tal vez durante el Neógeno, otra serie de táxones que tuvieron esta posibilidad, tales como Pteris serrulata, Culcita macrocarpa o Diplazium caudatum, que constituyen el grupo de relictos macaronésicos.

Como podemos observar en la tabla II, estos dos tipos de elementos, que en la Región Mediterránea comprenden el 16% de su pteridoflora, en la unidad aljíbica sobrepasan el 26%, siendo el índice de relictos más elevado de Andalucía, así como de la Región Mediterránea. Resulta pues obvio que la unidad aljíbica, en cuanto a similitud florística, esté más próxima a la Región Macaronésica que a la Mediterránea (ver figura  $3$ ).

3) Araceno-Pacense.-La pteridoflora de este distrito se caracteriza por poseer en su composición un amplio número de táxones que, aunque de distribución típica-

mente mediterránea, se distribuyen en la Península Ibérica justamente en su mitad occidental. De aquí que por su composición se encuentre más relacionada con las unidades más occidentales, Aljíbica y Onubense (ver figura 2), si bien el conjunto de su pteridoflora es considerada como mediterránea (ver figura 3). Esto puede ratificarse al observar que históricamente predominan las especies eumediterráneas terciarias (ver tabla II), siendo el más elevado de Andalucía, representando casi el doble del de la Región Mediterránea.

Estas especies típicamente mediterráneas debieron en un principio ocupar íntegramente la Península, pero debido a la influencia que la formación del Sahara ejerció sobre la mitad oriental estas se vieron relegadas a la otra mitad más húmeda.

4) Seguro-Cazorlense.-Aunque como podemos observar en la figura 2, esta unidad por su composición se integra dentro del grupo de aquellas más influenciadas por la aridización de la mitad oriental ibérica, sin embargo vemos que en su conjunto su pteridoflora se define como mediterránea con tendencia entre atlántica y continental (ver figura 3). Por su elevada pluviosidad favorece la penetración de táxones atlánticos y por su septentrionalidad la de eurosiberianos. Esto queda bien patente en la tabla II en la que podemos observar que este distrito posee los índices más elevados de especies mediterráneas y de regiones próximas, tanto terciarias como cuaternarias, de Andalucía.

5) Almijaro-Cazulense.-Este distrito se caracteriza por presentar una pteridoflora mediterránea con clara tendencia continental (ver figura 3). Si observamos la tabla de análisis histórico, podemos comprobar que el total de especies cosmopolitas, tanto terciarias como cuaternarias, representan el 33'3% de su composición pteridofítica. La explicación podemos encontrarla en que este conjunto de sierras se caracteriza por poseer bioclimáticamente un piso termomediterráneo que alcanza grandes altitudes y a su vez, por sus elevadas cotas, también posee algunas situaciones supramediterráneas. La elevada potencia del piso termomediterráneo se debe a que

estas sierras por su orientación y proximidad al litoral se ven ya excesivamente damnificadas por los vientos norteafricanos secos y cálidos. Las temperaturas estivales que aquí se alcanzan son demasiado elevadas para que se concluya el ciclo vital de muchos pteridófitos, por lo que los táxones que aquí van a vivir son los de amplia capacidad de adaptación, o sea los cosmopolitas terciarios. Por otra parte el piso supramediterráneo almijaro-cazulense va a ser de un gran interés ya que representa en muchos casos el punto final de una de las vías migratorias más importantes de táxones orófilos, pudiendo encontrarse bastantes nexos con el sector Nevadense.

6) Rondense.-Este distrito se caracteriza por su sustrato fundamentalmente calizo y por su gran influencia oceánica. Como podemos observar en la figura 3 este factor queda patente en el carácter de su pteridoflora mediterránea de tendencia atlántica. En cualquier caso por su composición (figura 2) ésta forma parte del grupo de tres unidades (Seguro-Cazorlense, Almijaro-Cazulense y Rondense) más típicamente mediterráneas de Andalucía. Sin embargo es necesario hacer notar que los tres índices más elevados de especies eumediterráneas corresponden a las unidades más occidentales (Aljíbico, Araceno-Pacense y Onubense) que fueron las menos influenciadas por la formación del Sahara.

Históricamente este distrito se caracteriza por poseer un elevado número de especies terciarias, con un alto índice de especies circumboreales, mediterráneas y de regiones orientales próximas y mediterráneas y de otras regiones próximas, esto se debe a que aquí si existe una gran influencia de la acentuación estacional y de la formación del desierto. Lo primero conllevó a un elevado índice de especies orientales, y lo segundo a una presencia reducida de elementos eumediterráneos. Finalmente la elevada presencia de táxones circumboreales debe explicarse por sus elevadas cotas altitudinales, y el de mediterráneas y de regiones próximas a la oceanidad antes comentada.

7) Bermejense.-En este distrito se engloba el complejo litológico peridotítico de

la Cordillera Bética. Es precisamente esta condición geológica la que ha inducido un importante proceso de endemización edáfica, teniendo además un especial interés pteridológico puesto que este sustrato es ideal para que sobre él se desarrollen táxones bastante especializados a los cationes pesados.

En cuanto a composición y carácter podemos ver que la pteridoflora bermejense juega un papel transicional entre el grupo de las tres unidades más occidentales (Aljíbica, Araceno-Pacense y Onubense) y el resto (ver figuras 2 y 3). Esto es lógico si pensamos que las sierras aljíbicas se encuentran a escasamente 20 km y que por tanto sus climas van a ser similares, así como la forma en que se vieron sometidos por las diferentes vicisitudes ocurridas, tal vez la gran diferencia entre ambos es el cinturón de nieblas que aparece, incluso en verano, en las sierras aljíbicas y que en este período seco no vemos en Sierra Bermeja. Aunque parezca insignificante esta diferencia, que se basa exclusivamente en la posición respecto al Estrecho, ella ha jugado un papel fundamental en la diferenciación de ambas pteridofloras. Con la deriva del ecuador hacia el Sur y la consecuente acentuación de las estaciones, se ven especialmente favorecidas para la colonización de nuevos territorios precisamente las especies cuyo centro de dispersión se encontraba en las zonas más áridas de las regiones orientales próximas, produciéndose una gran diáspora que a lo largo de la migración Este-Oeste fue induciendo procesos microevolutivos. Esta unidad se vió fuertemente influenciada por esta colonización. Su proximidad al Estrecho protegió a estos elementos de glaciaciones y aridez. En la actualidad los elementos mediterráneos y de regiones orientales próximas representan en la unidad bermejense el 22'22%, índice más elevado de Andalucía que cuadruplica el de la Región Mediterránea (ver tabla II).

8) Onubense.-Si bien el origen de esta zona es relativamente reciente, la flora que sobre ella se ubica es en su gran mayoría terciaría, representando el 93% de toda ella, sobresaliendo las especies cosmopolitas y eumediterráneas (ver tabla II). La razón de ello debe buscarse nuevamente en los sucesos geológicos que abatieron Europa y que, sin embargo, no influyeron en esta unidad. Los táxones pues con mayor capacidad colonizadora fueron los que aquí se ubicaron. Sin embargo, las especiales condiciones ecológicas de la Onubense (ecosistemas acuáticos y arenosos) no favorecen en absoluto la presencia de pteridófitos rupículas, que conforman el tipo ecológico más numeroso de los existentes en Andalucía, de ahí la pobreza pteridofítica. La consecuencia de todo ello es que con respecto a la composición del resto de las unidades corológicas elegidas para nuestro estudio, así como por su historia, presenta un aislamiento importante (ver figura 2). Por último, es fácil comprender el carácter atlántico de la pteridoflora onubense si atendemos al macroclima que posee.

#### **BIBLIOGRAFIA**

- DÍEZ GARRETAS, B. & SALVO, A.E. (1981).-Ensayo biogeográfico de los pteridófitos de las Sierras de Algeciras. Anales Jard. Bot. Madrid 37(2):455-462.
- PICHI-SERMOLLI, R. (1979).-A survey of the pteridological flora of the Mediterranean Region. Webbia 34:275-242.
- SALVO, A. E. (1982).-Flora Pteridofitica de Andalucía. Pub. Dep. Bot. Univ. Málaga.
- SORENSEN, T. (1948).-A method of estableshing groups of equal amplitude in plant sociology based on similarity of species content. Biol. Skr. (K. Dansk. Vidensk. Selsk.) 5(4):1-34.
- VARO, J. & SALVO, A. E. (1982).-Ensayo biogeográfico sobre la pteridoflora de Sierra Nevada (Granada, España). Acta Bot. Malacitana 7:203-210.